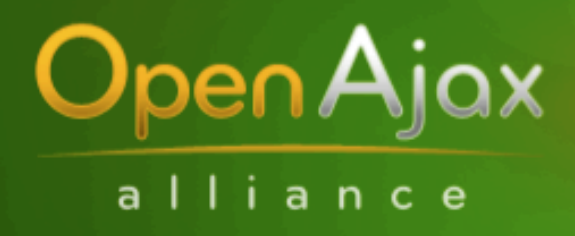

**Standardizing Ajax Development** 

# **OpenAjax Hub 1.1 & SMash (Secure Mashups)**

## **Jon Ferraiolo and Sumeer Bhola IBM**

**March 19, 2008**

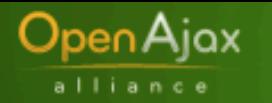

# **Agenda**

- **Mash Up Recap**
- **Introducing OpenAjax Alliance**
- **OpenAjax Hub1.0**
- **OpenAjax Hub 1.1 (and SMash)**

## Open Ajax

## *Reshaping of Enterprise: emerging "self service" business pattern*

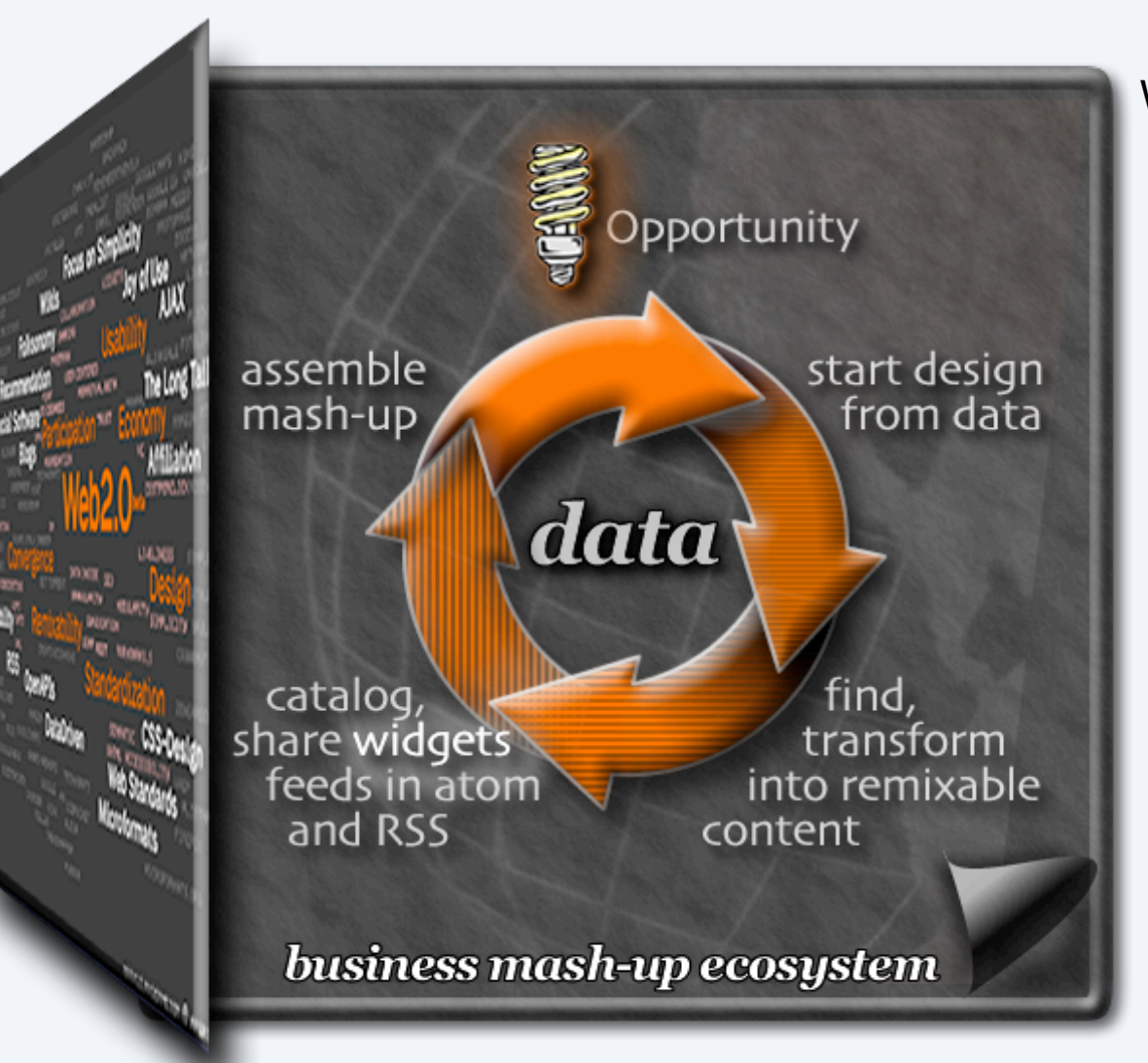

#### Web 2.0 Content Ecosystem

- enterprise *mash-ups* enabling "web apps" creation by LOBs & subject matter experts
- ease of access to the data that can be combined in different ways to meet ad hoc business opportunities
- designing for *re-mixability*
	- combine data for diverse information services
	- transforming into portable, re-mixable assets & services
	- discover-ability of content both internet & intranet
- exploiting *emergent* business opportunities

### **NEO Airport Mashup**

Open Ajax

alliance

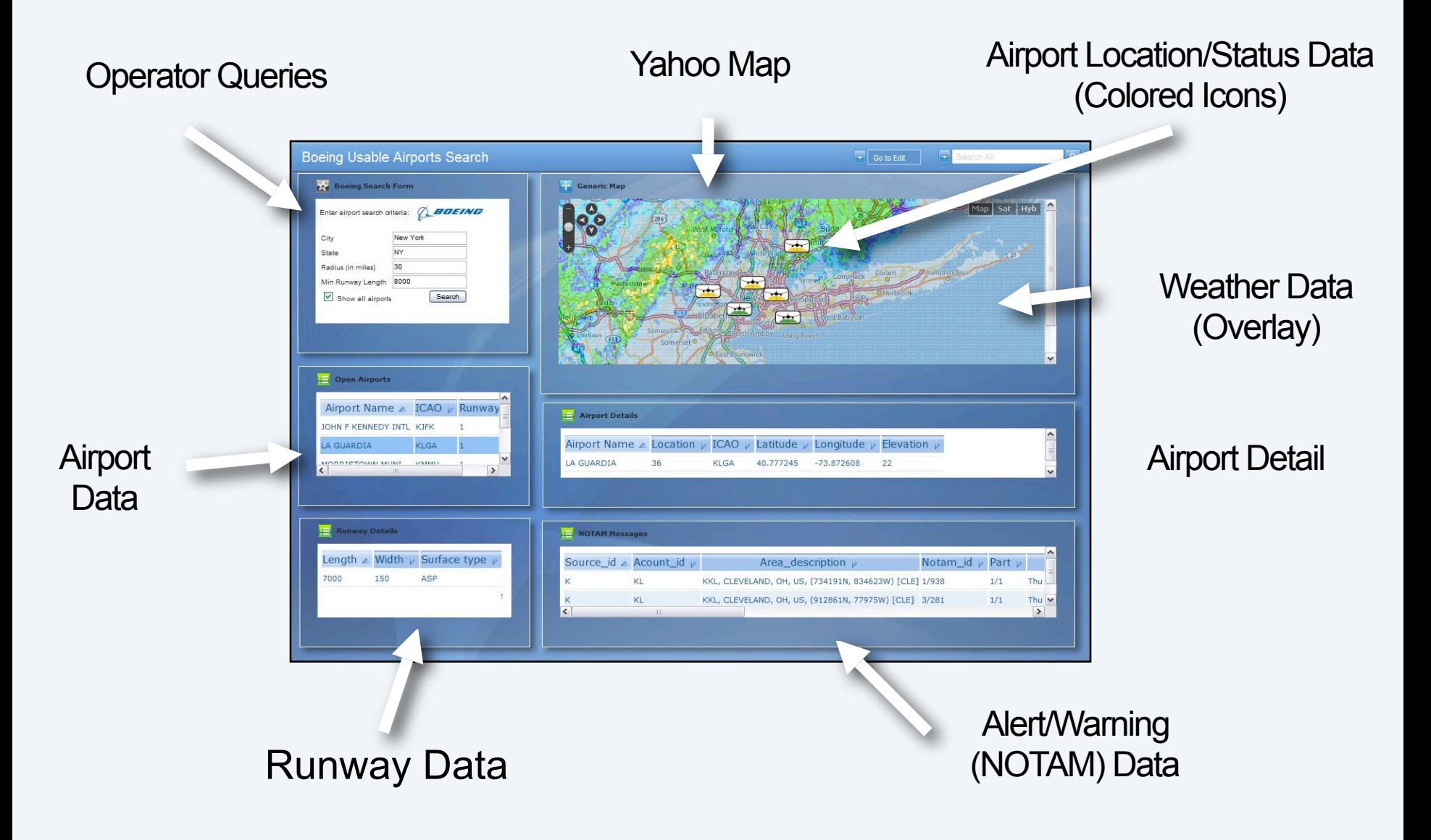

### **NEO Airport Mashup**

**OpenAjax** 

alliance

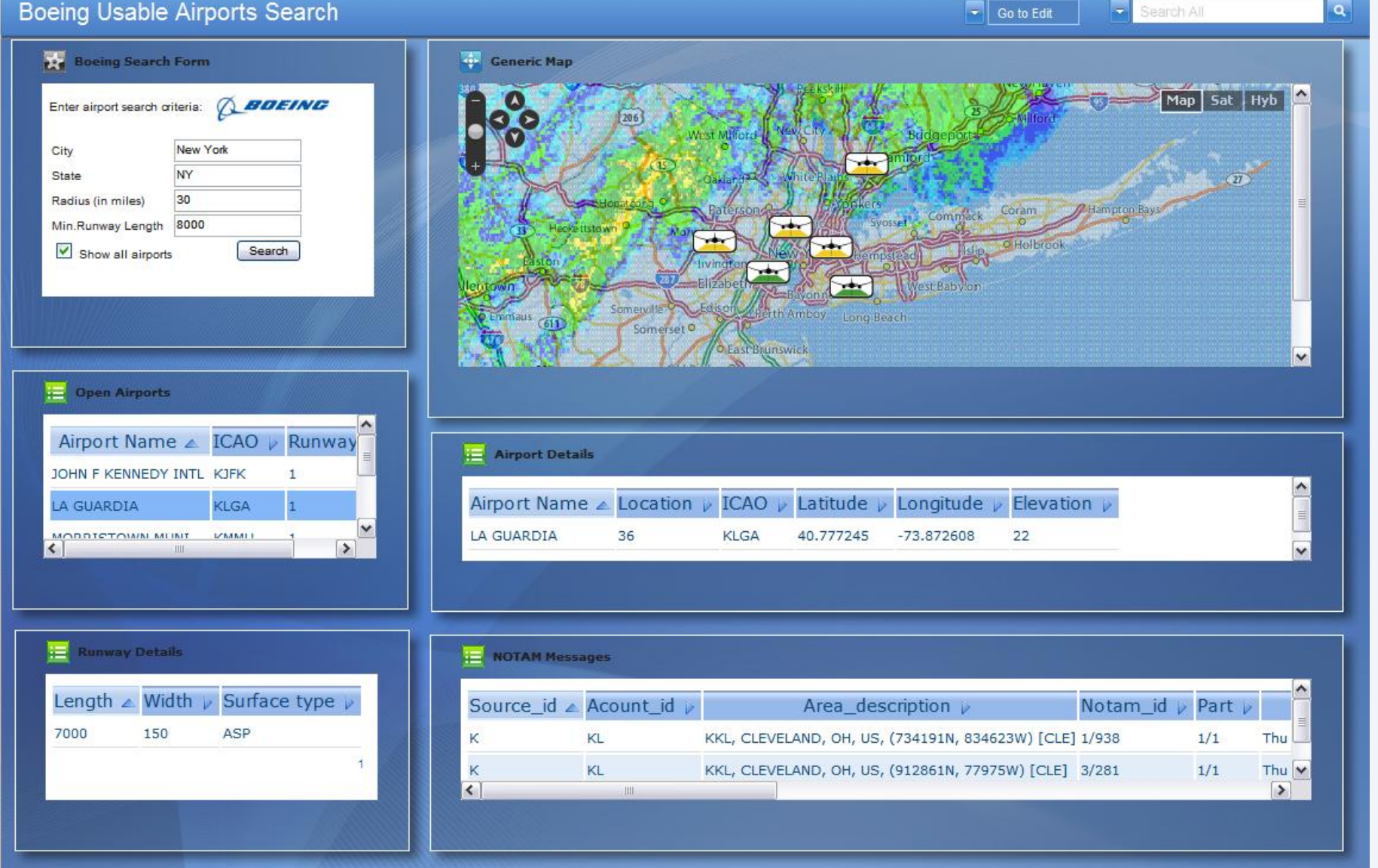

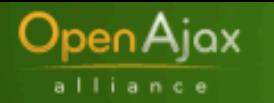

# **Quick history of Ajax**

#### **Late 1990's to 2001**

- DHTML (dynamic HTML)
- **EG adds XMLHttpRequest**
- Microsoft suspends development of IE

### **2000-2005**

 Other browsers implement each others' features and quirks, including XMLHttpRequest

#### **2003-2005**

- Pioneering Web developers make use of Ajax techniques
- Feb 2005: Jesse James Garrett dubs the term "AJAX"

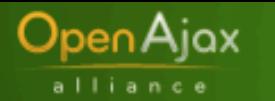

# **Emergence of Ajax toolkits**

## **In beginning, Google (and others) showed the way**

- Google Suggest, GMail, Google Maps
- **Initial industry skepticism**
	- OK, fine for Google, but too difficult for everyone else

## **But almost immediately, Ajax toolkits emerged**

- Easy-to-use JavaScript libraries that hide browser dependencies
- Sometimes with:
	- Server framework integration (e.g., J2EE/JSF, .NET/ASP)
	- IDE integration (~10 Eclipse-based Ajax IDEs, MS Atlas/VS, Dreamweaver)
	- Declarative markup language (e.g., Laszlo/LZX, Nexaweb/XAP)

### **Today: ~200 Ajax toolkits**

- Often open source
- Each with their own unique approach and advantages

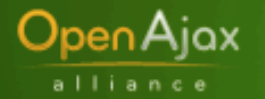

# **Why did the industry form OpenAjax Alliance?**

### **Interoperability problems across Ajax toolkits**

- **Sometimes toolkits step on each other**
- Almost never do toolkits integrate with each other
- Interoperability/integration is necessary for mashups to work

### **Education**

 For IT managers and Web developers, Ajax can be complex and confusing – tyranny of choice

## **Help drive the future of the Ajax ecosystem**

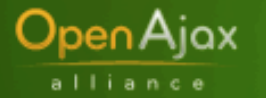

# **Agenda**

- **Introducing OpenAjax Alliance**
- **OpenAjax Hub1.0**
- **OpenAjax Hub 1.1 and SMash**

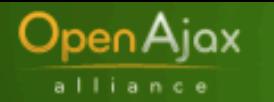

# **OpenAjax Hub 1.0**

### **What is it?**

- Small bit of standard JavaScript (< 3K after compaction)
- Enables multiple Ajax runtimes to work together

### **Version 1.0 features**

- Ajax library registration
	- OpenAjax.hub.registerLibrary()
- Simple publish/subscribe engine (the pub sub hub)
	- OpenAjax.hub.publish(topicName, payload)
	- OpenAjax.hub.subscribe(topicName, callbackFunction)

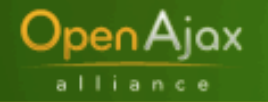

# **OpenAjax Hub 1.0 – an example**

#### **Assume multiple Ajax toolkits:**

- • **UTILS.js Various utils, inc. XHR**
- • **CALENDAR.js Calendar control**
- • **DATAGRID.js Powerful tables**
- • **CHARTS.js Charting utilities**

The visual controls need to react to new server data and to each other and update their views appropriately.

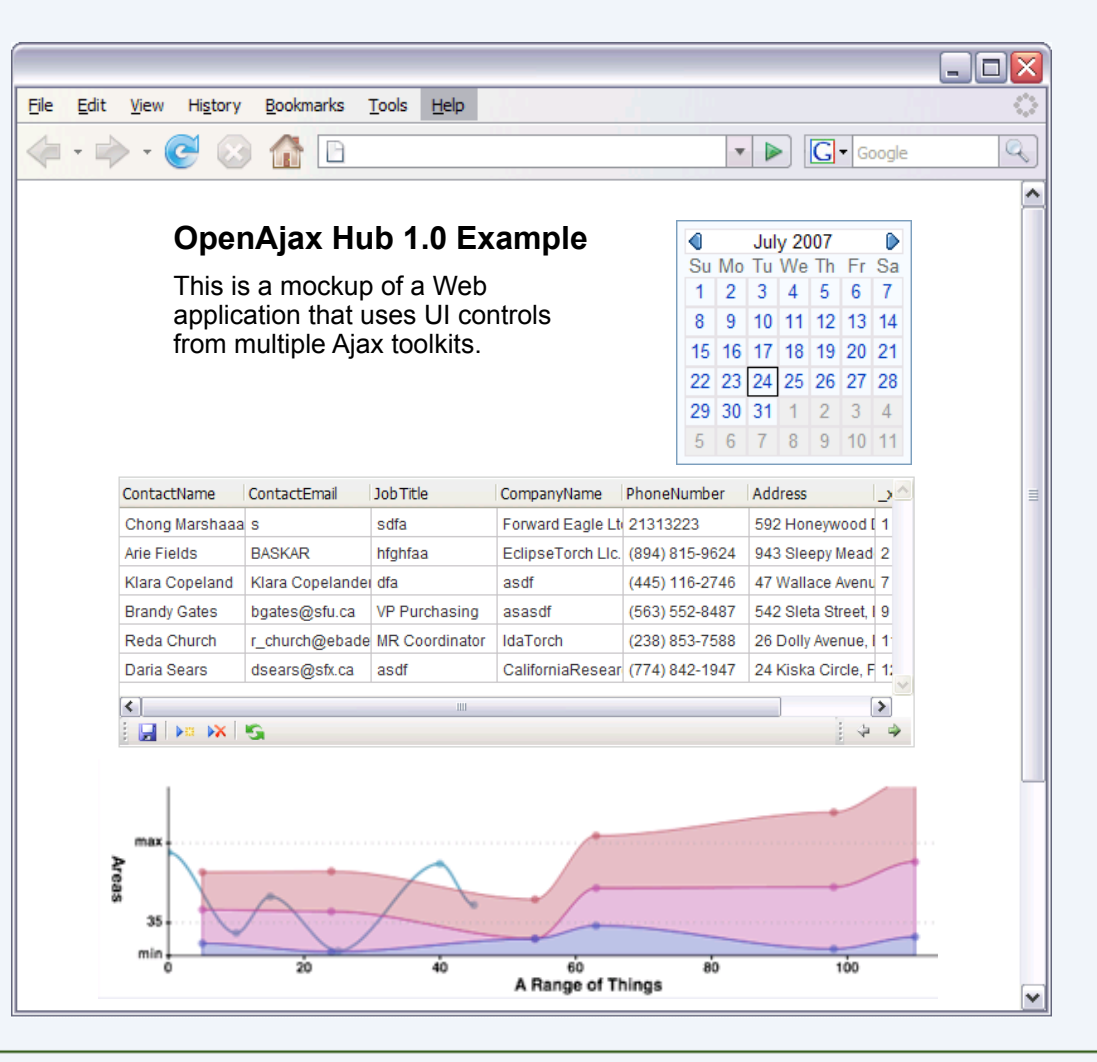

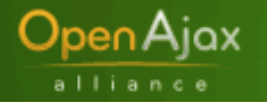

# **Example – under the hood**

```
\hbox{\tt <html>} <head>
 ...
     <script type="text/javascript" src="OpenAjax.js"/>
     <script type="text/javascript" src="UTILS.js"/>
     <script type="text/javascript" src="CALENDAR.js"/>
     <script type="text/javascript" src="CHARTS.js"/>
     <script type="text/javascript" src="DATAGRID.js"/>
     <script type="text/javascript">
      ...
      function MyCalendarCallback(...) {
        OpenAjax.hub.publish("myapp.newdate", newdate);
 }
      ...
      function NewDateCallback(eventname, publisherData, subscriberData) {
        ...update the given visualization widget...
 }
      OpenAjax.hub.subscribe("myapp.newdate", NewDateCallback);
      ...
     </script>
   </head>
   ...
```
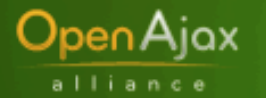

# **Agenda**

- **Introducing OpenAjax Alliance**
- **OpenAjax Hub1.0**
- **OpenAjax Hub 1.1 and SMash**
	- **Hub 1.1: New features**
	- **Mashups** 
		- Security Issues
		- SMash technology overview
	- $\blacksquare$  Hub 1.1: Details

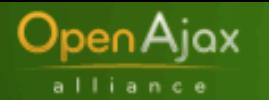

# **OpenAjax Hub 1.1 – New features**

- **OpenAjax Hub 1.0 addresses pub/sub within a single browser frame**
- **OpenAjax Hub 1.1 adds the following:**
	- Pub/sub across frames
	- **Framework for secure mashups (i.e., integrate work from** Security Task Force)
	- Pub/sub between clients and servers (i.e., integrate work from Communications Hub Task Force)

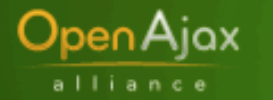

# **OpenAjax Hub 1.1: Concepts**

#### **Managed hub-instances**

- A frame/window can have multiple managed hub-instances
- Hub-instance has one manager, multiple clients
- **Fine-grained policy hooks for manager**
	- For security policy, mediation between incompatible clients etc.
	- No policy encoded in hub
- **Providers: Multiple communication providers for client to hub-instance communication**
	- Provider and Hub SPI
	- Current providers: inline, smash (using code from SMash)

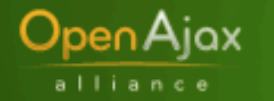

# **Mashups: security issues**

- **Browser same-origin policy prevents interaction across origins**
- **Typical Solution: bypass same-origin policy by**
	- Proxying content (server-side mashups)
	- Include scripts from another server (client-side mashups)
- **Non-existent security: mixing active content from multiple trust domains**

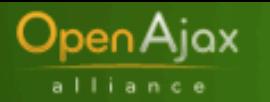

# **SMash**

- **SMash stands for "Secure Mashups"**
	- Secure handling of 3<sup>rd</sup> party mashup components
	- Runs in today's browsers (without plugins)
- **Designed and implemented at IBM Research (beginning of 2007)**
	- Open-sourced (openajaxallianc.sourceforge.net) in August 2007
	- Research Paper describing SMash in WWW 2008 Conference

#### **High-level APIs, independent of implementation technology**

- Fragment communication, HTML5 postMessage, Java, Flash etc.
- Will still work when browsers add native support for secure cross-frame messaging

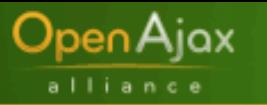

# **Security vulnerabilities**

#### **Boeing Usable Airports Search**

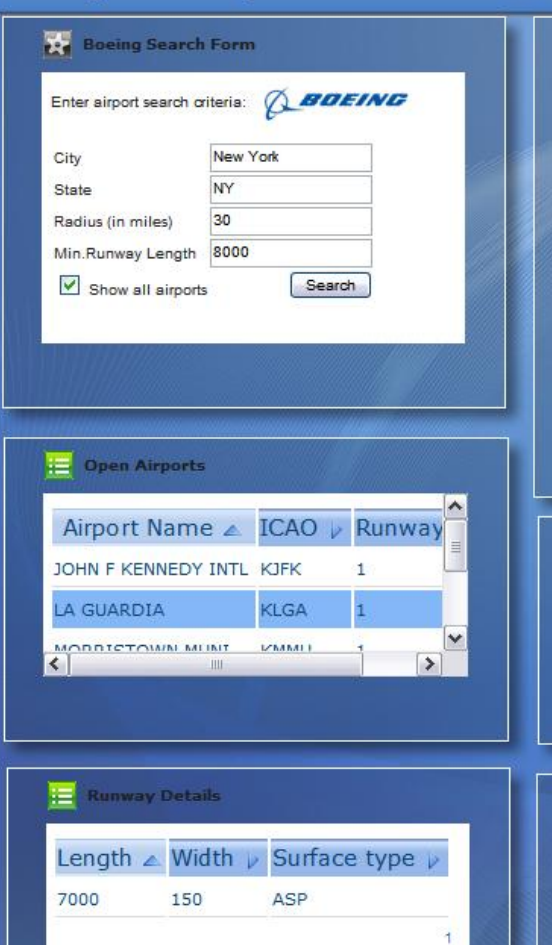

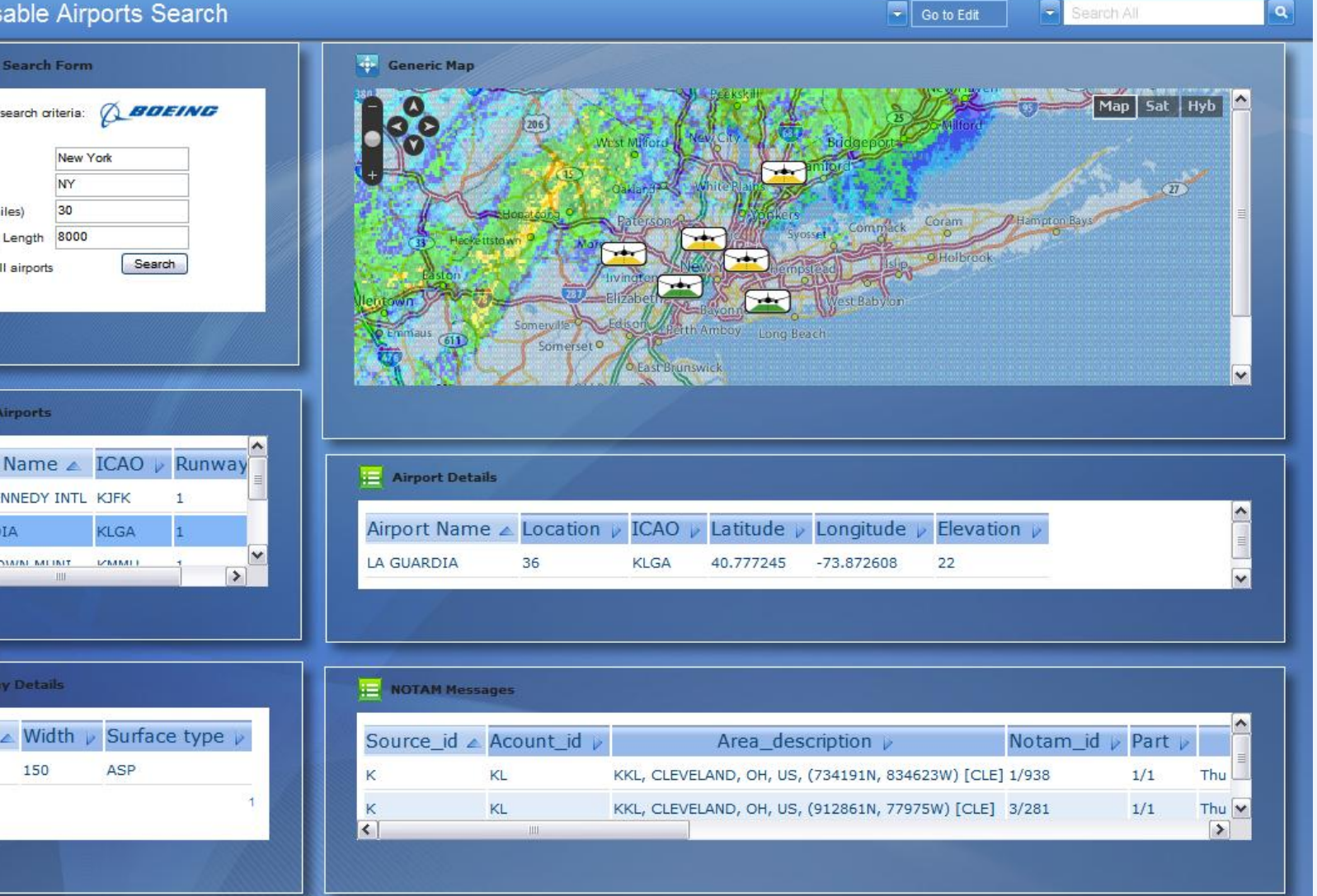

OpenAjax Hub 1.1 and SMash (Secure Mashups) 17

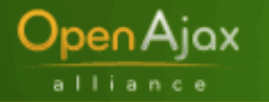

# **Security vulnerabilities**

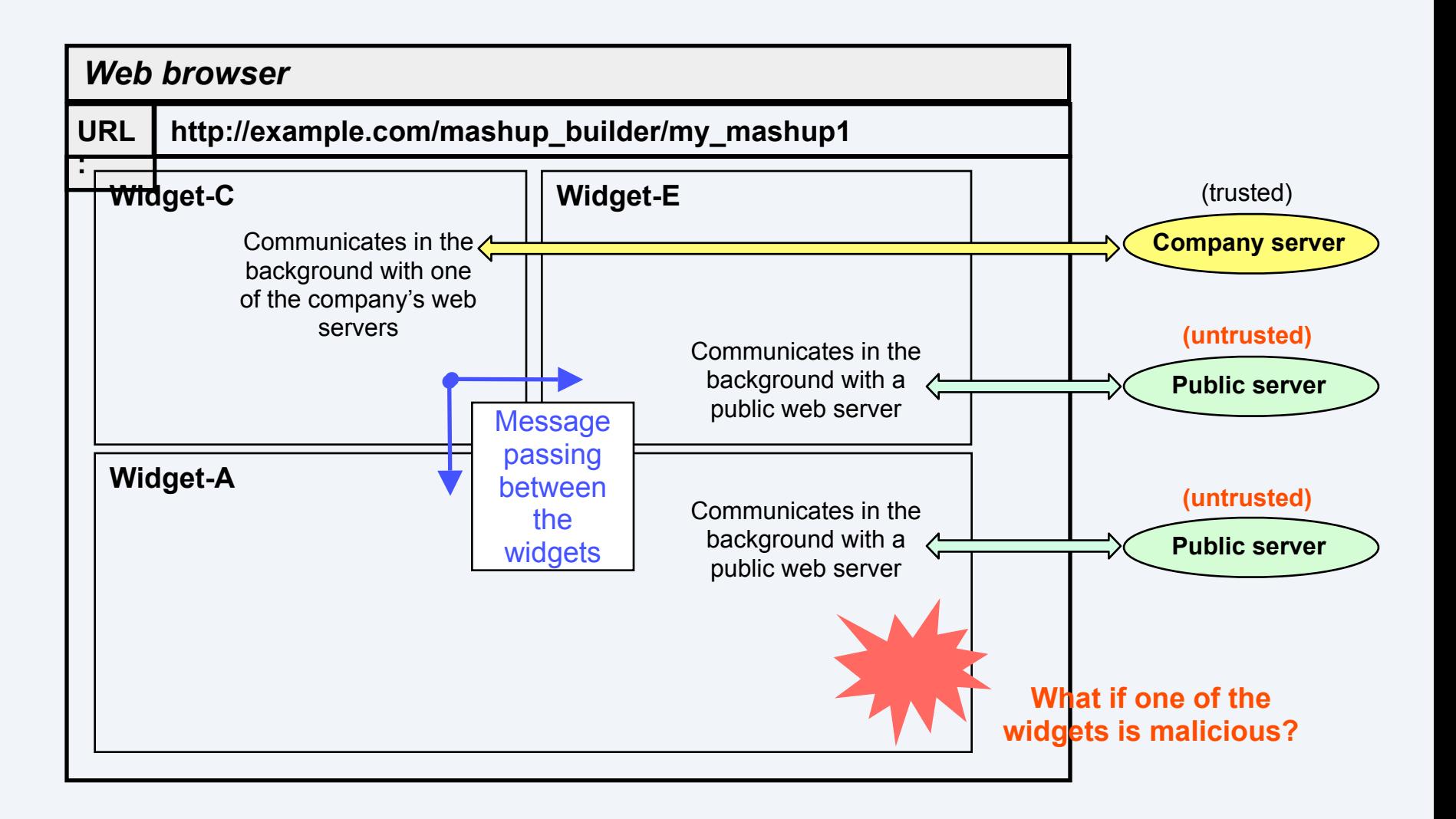

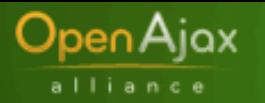

# **SMash: Implementation Approach**

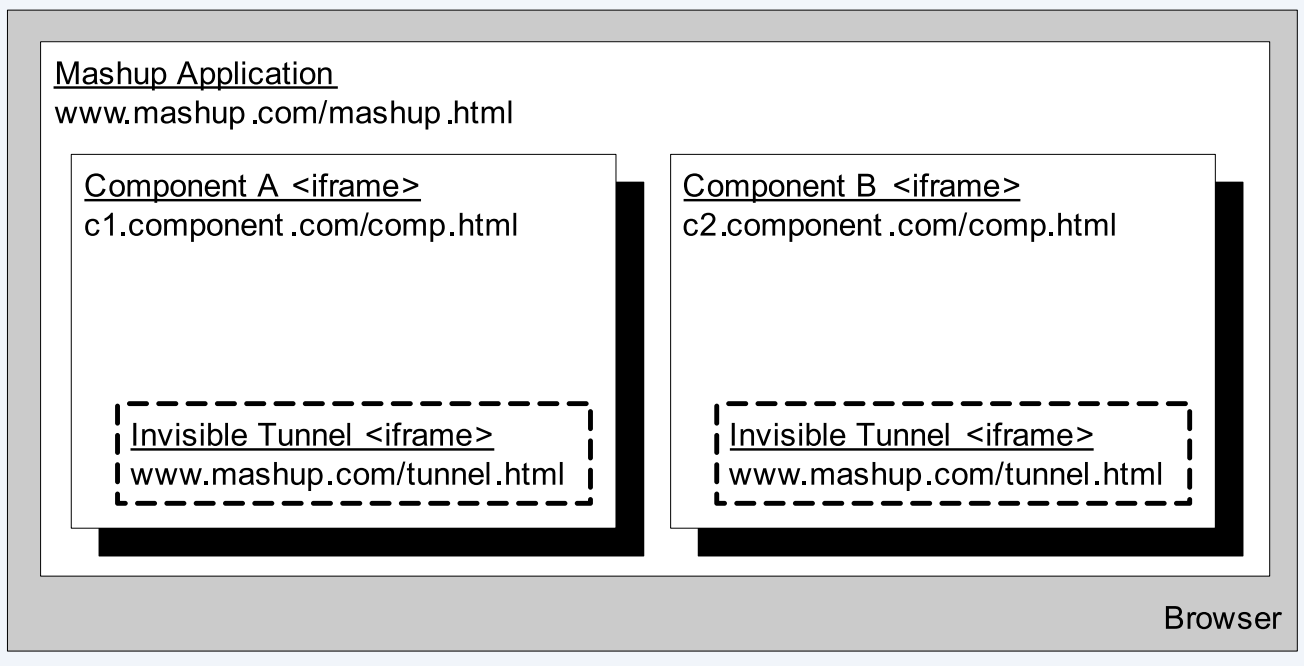

- **Enforcement of component boundaries: Using**  $\text{frame}$  **isolation and fragment ids for parent-child frame communication**
	- Event Hub implemented by Mashup application
- **Technical challenges addressed by SMash**
	- Enabling communication between frames
	- Integrity of communication and one-way authentication (component to mashup)
	- **Frame-Phishing attacks**

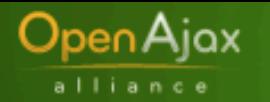

## **SMash: Abstractions**

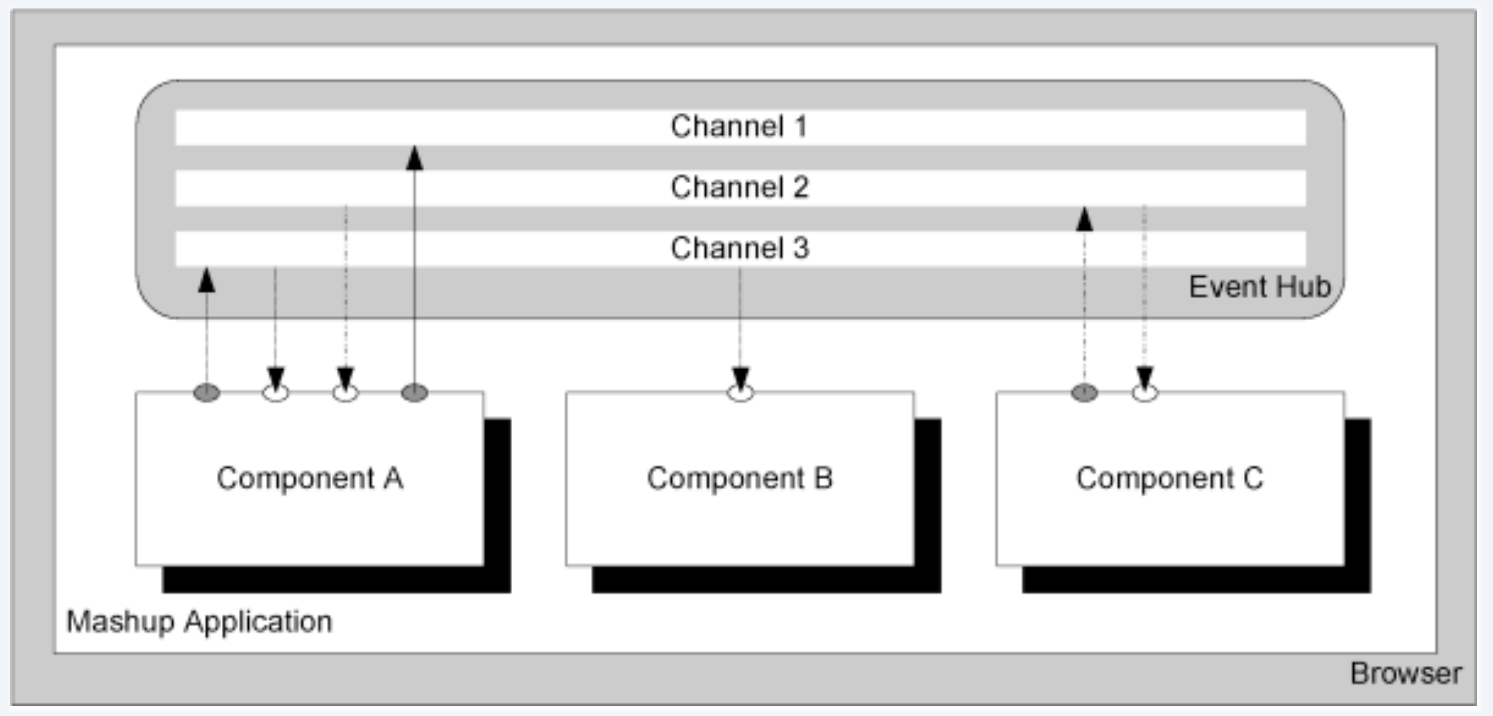

#### **Isolated browser-side components**

A component has named ports: sends/receives messages on its own ports

#### **Event hub**

- Implements (named) channel abstraction to which ports are wired
- No namespace clashes: port naming is local to a component
- Security policy specified in component-port wiring

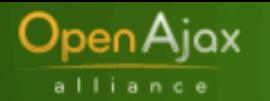

# **OpenAjax Hub 1.1: Architecture**

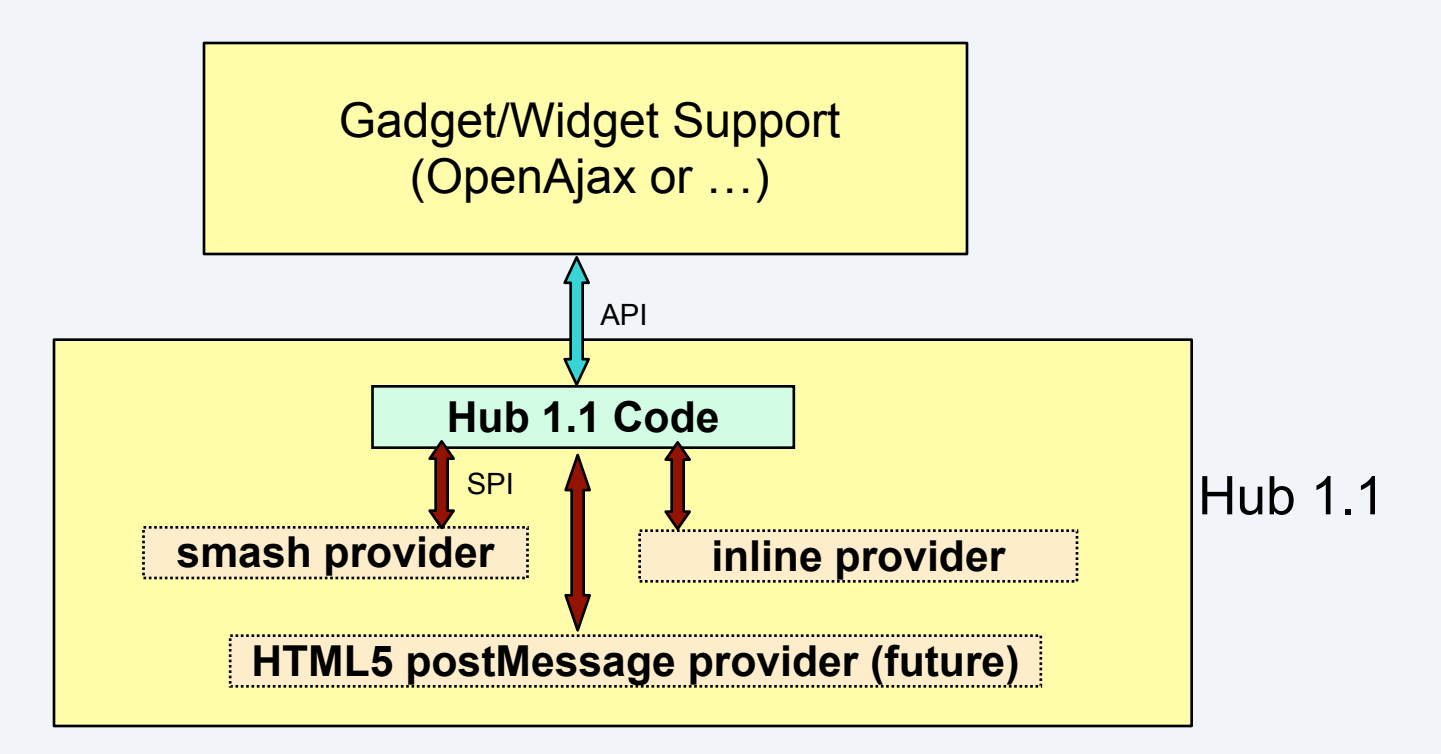

- **Gadget/Widget layer sits on top of OpenAjax Hub 1.1**
- **Hub supports composite gadgets with**
	- any level of nesting
	- any combination of gadget types (inline, iframe, …) e.g. inline gadget-foo composed of iframe gadget-bar and inline gadget-baz

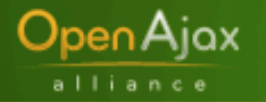

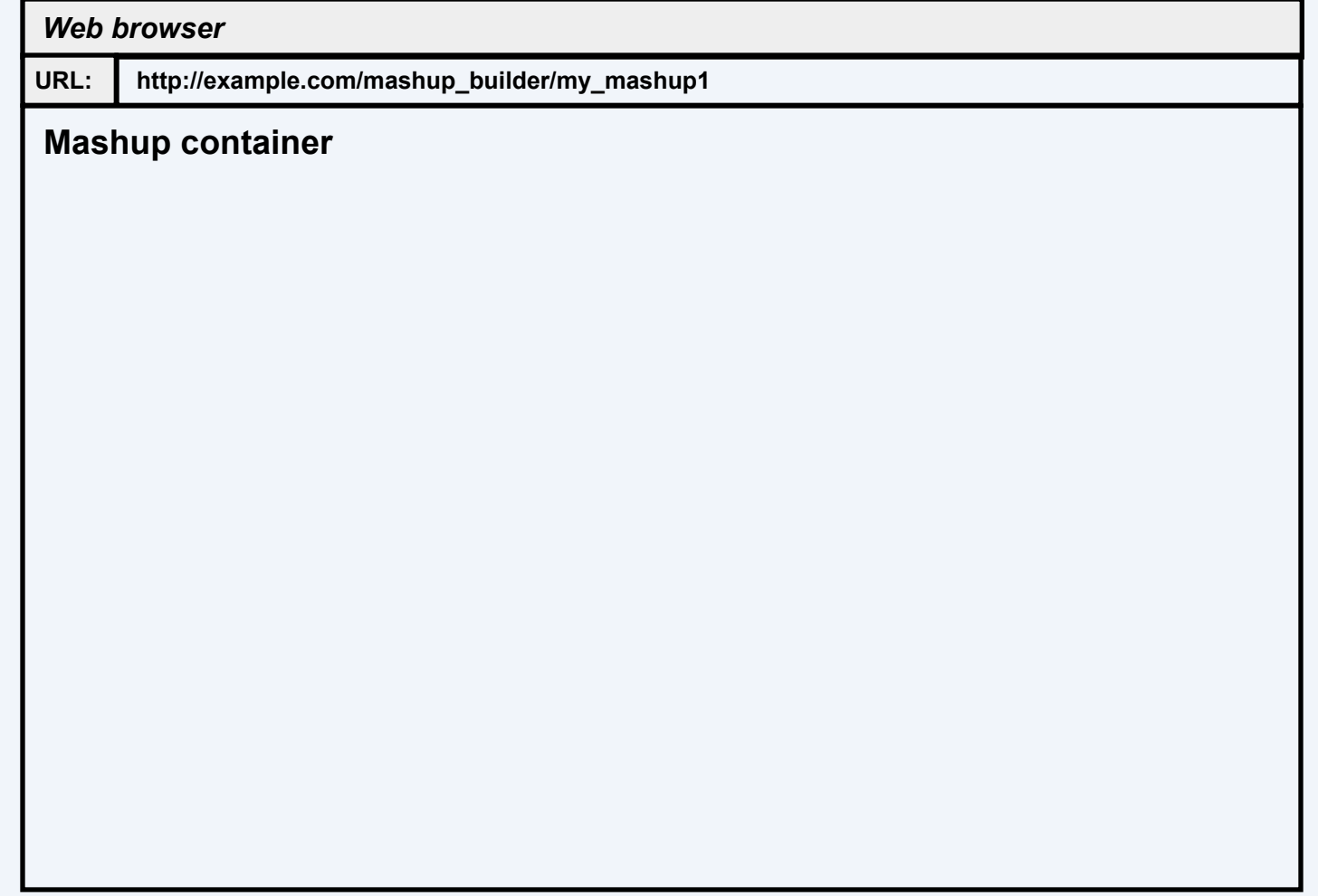

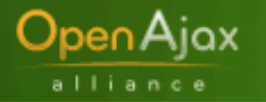

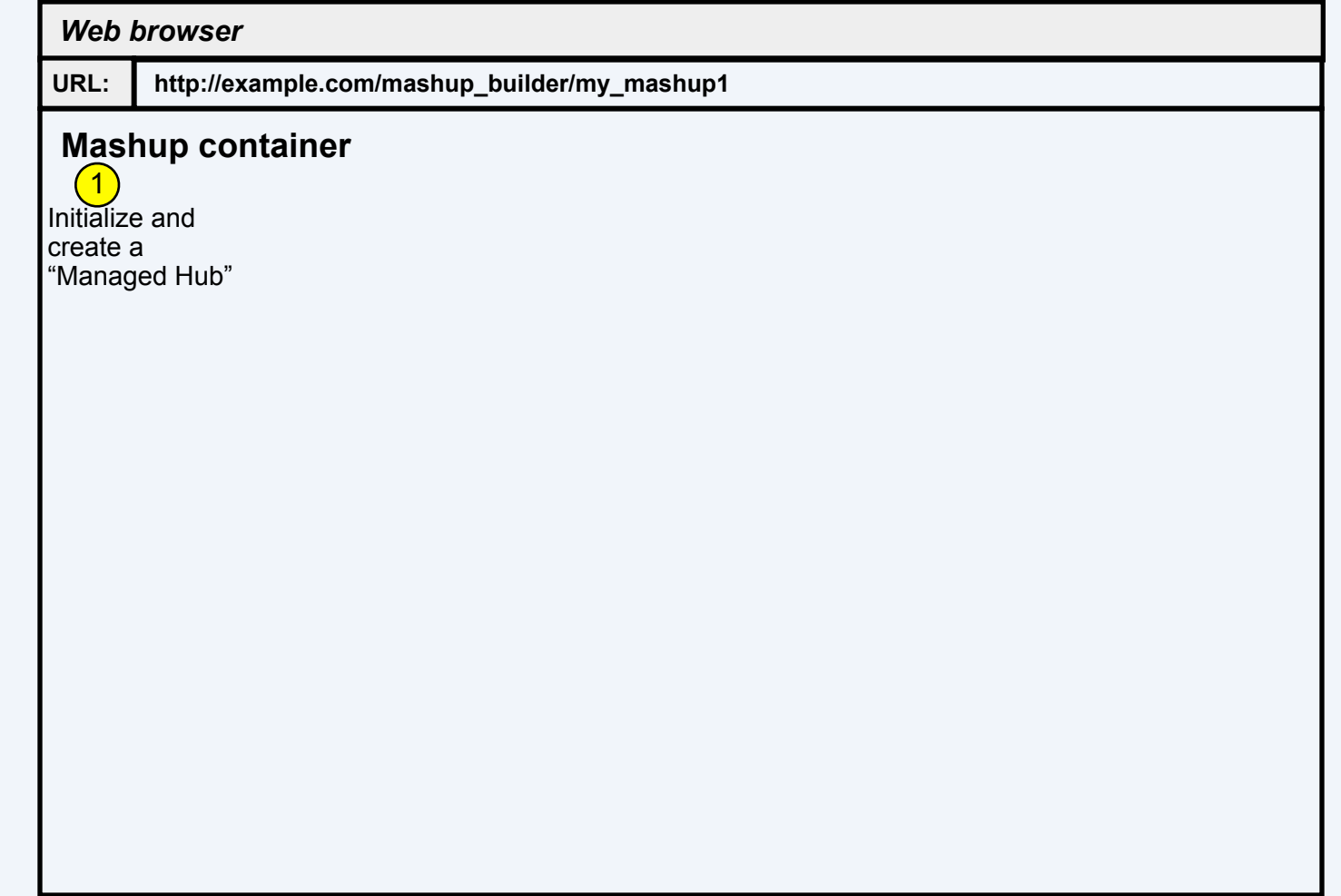

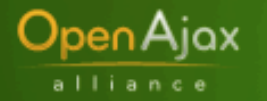

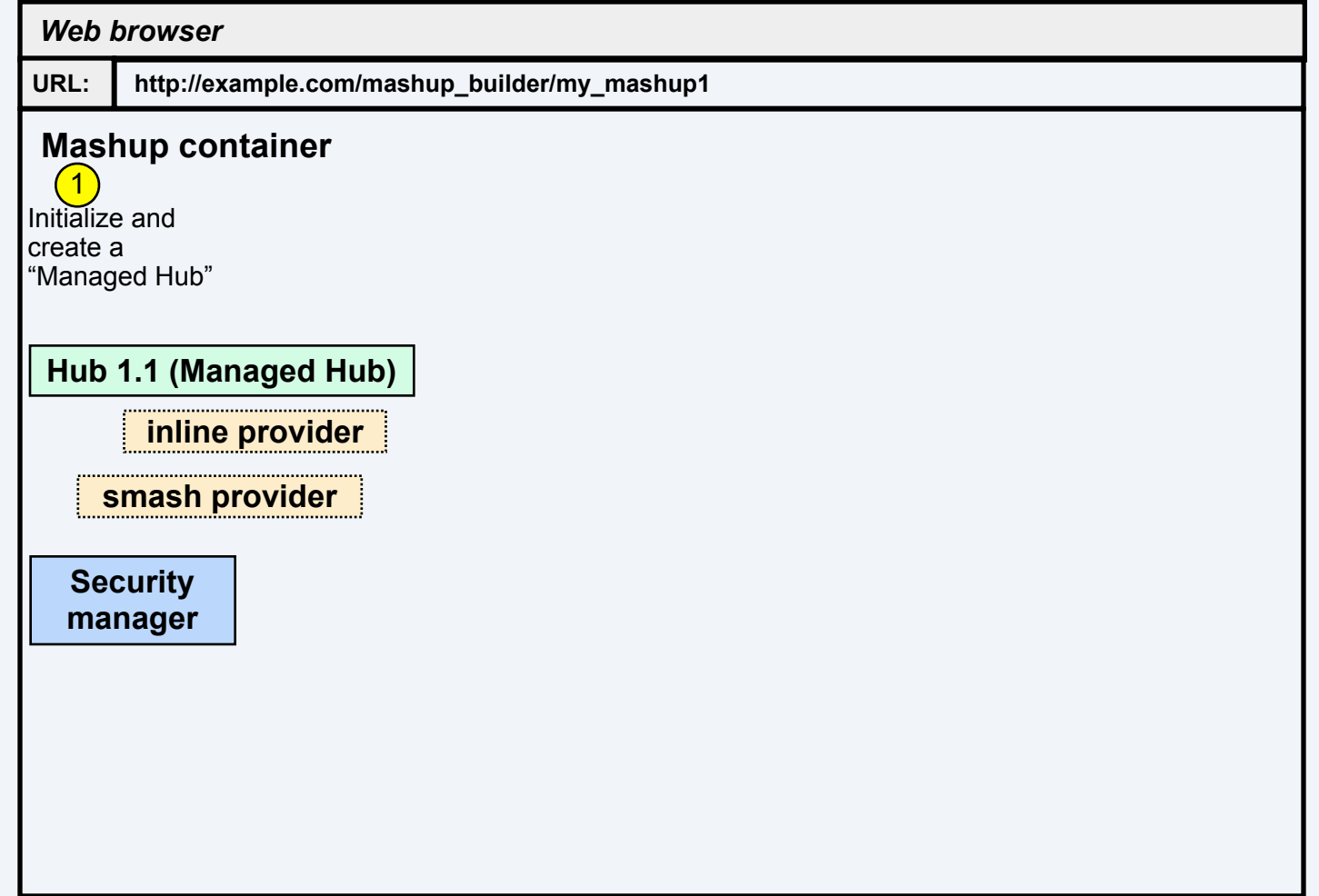

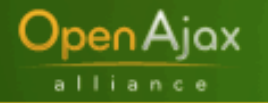

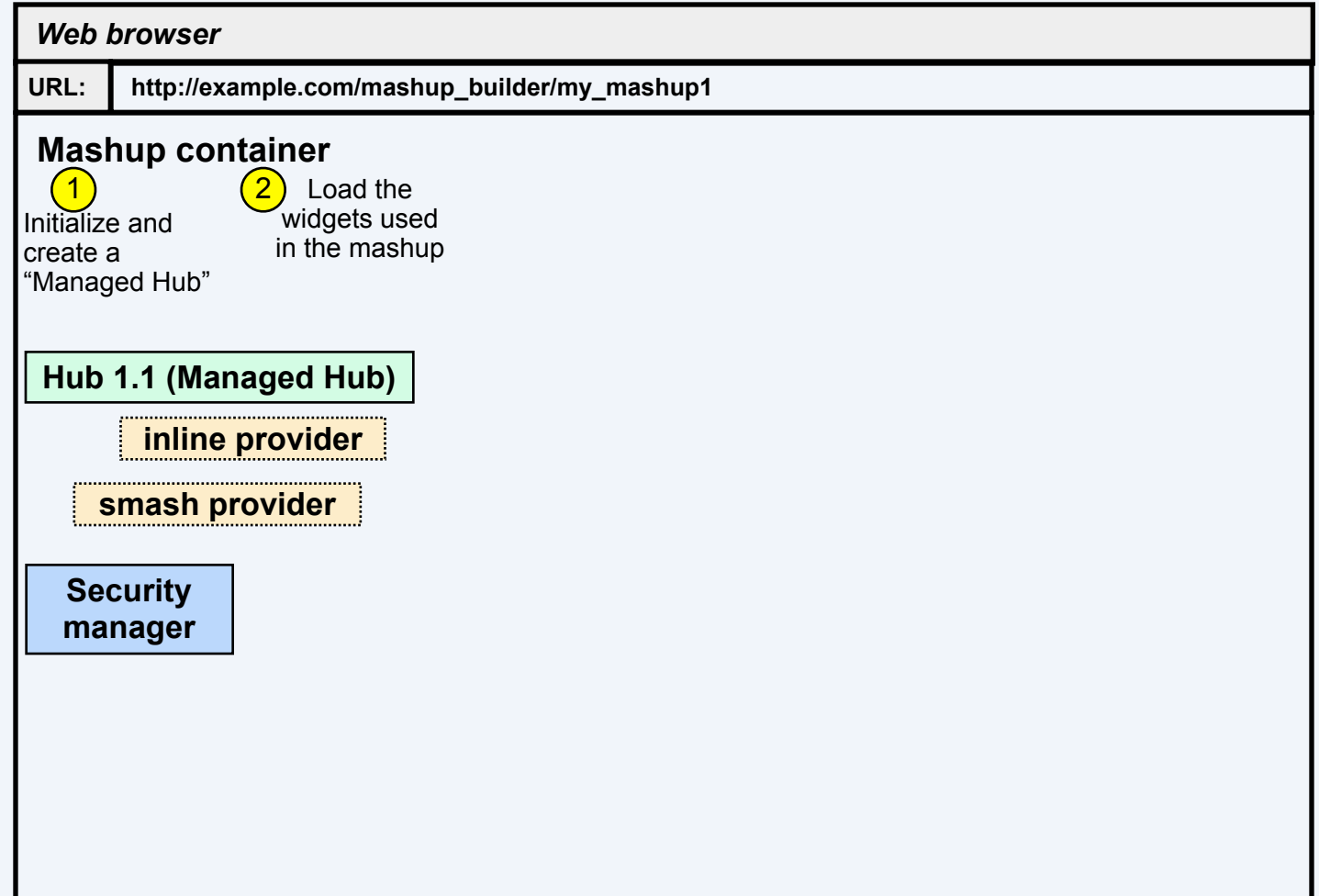

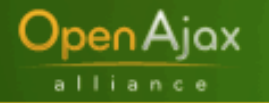

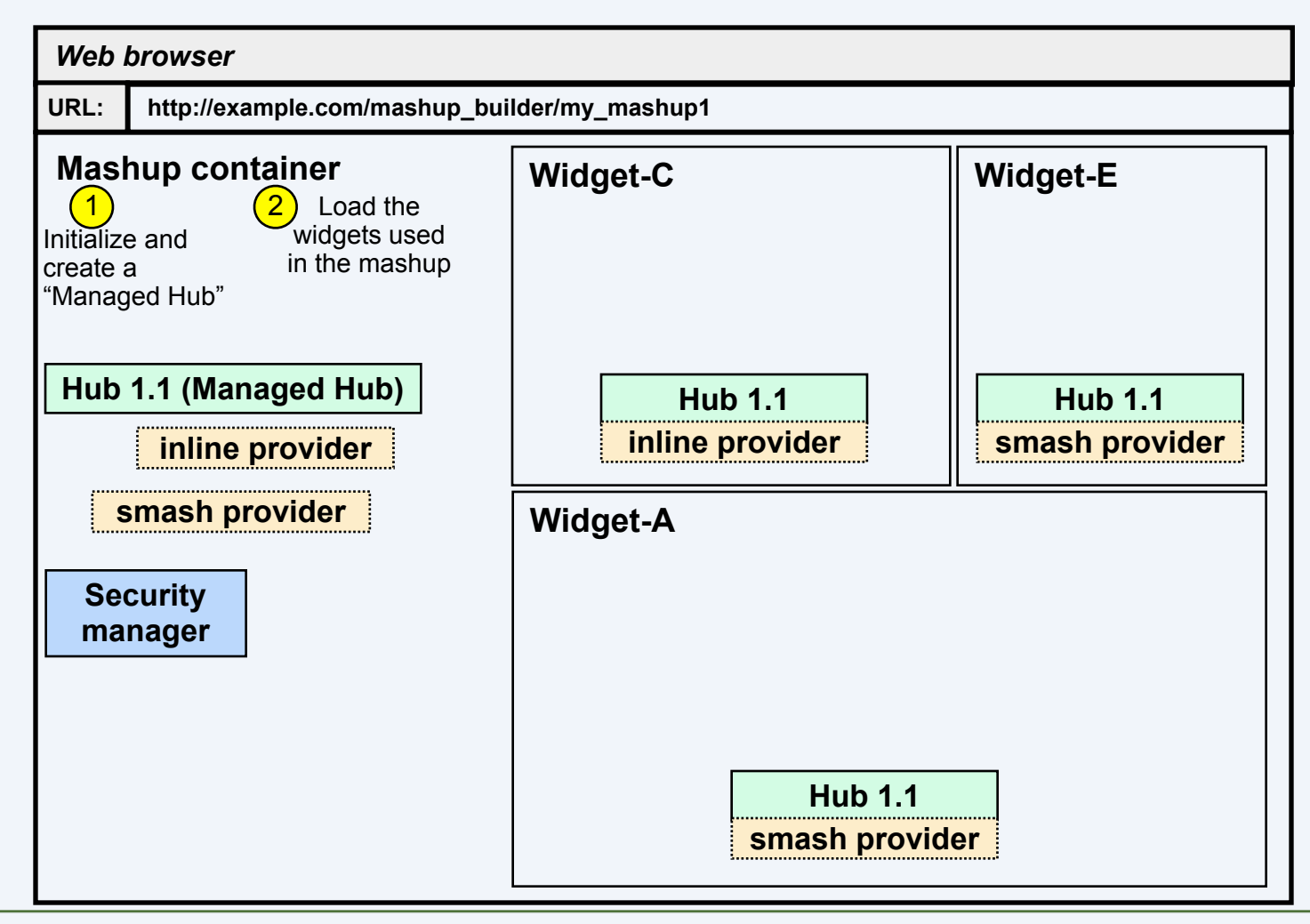

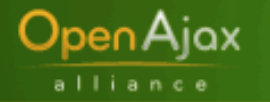

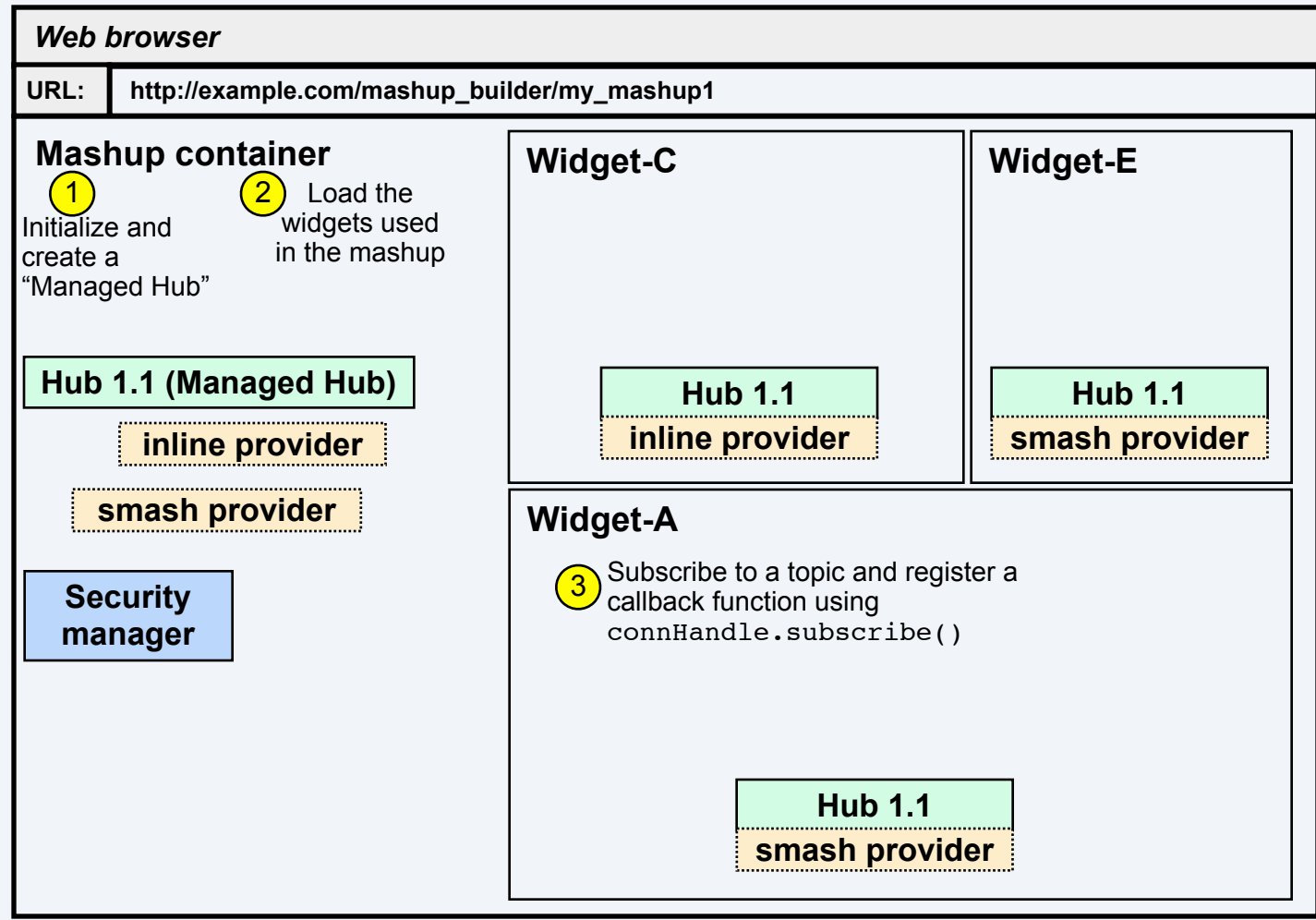

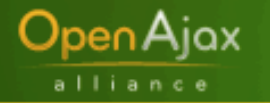

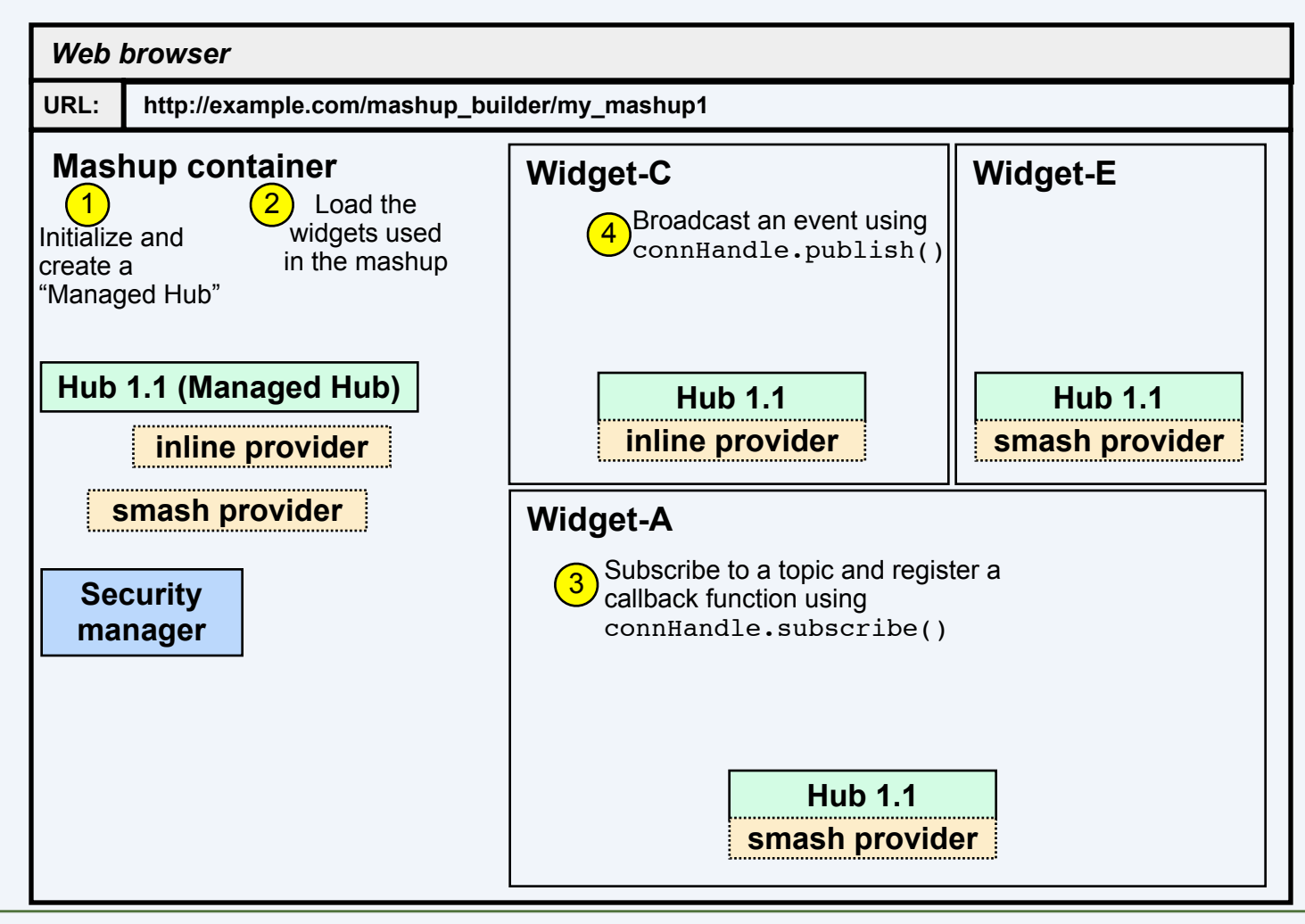

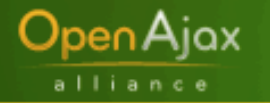

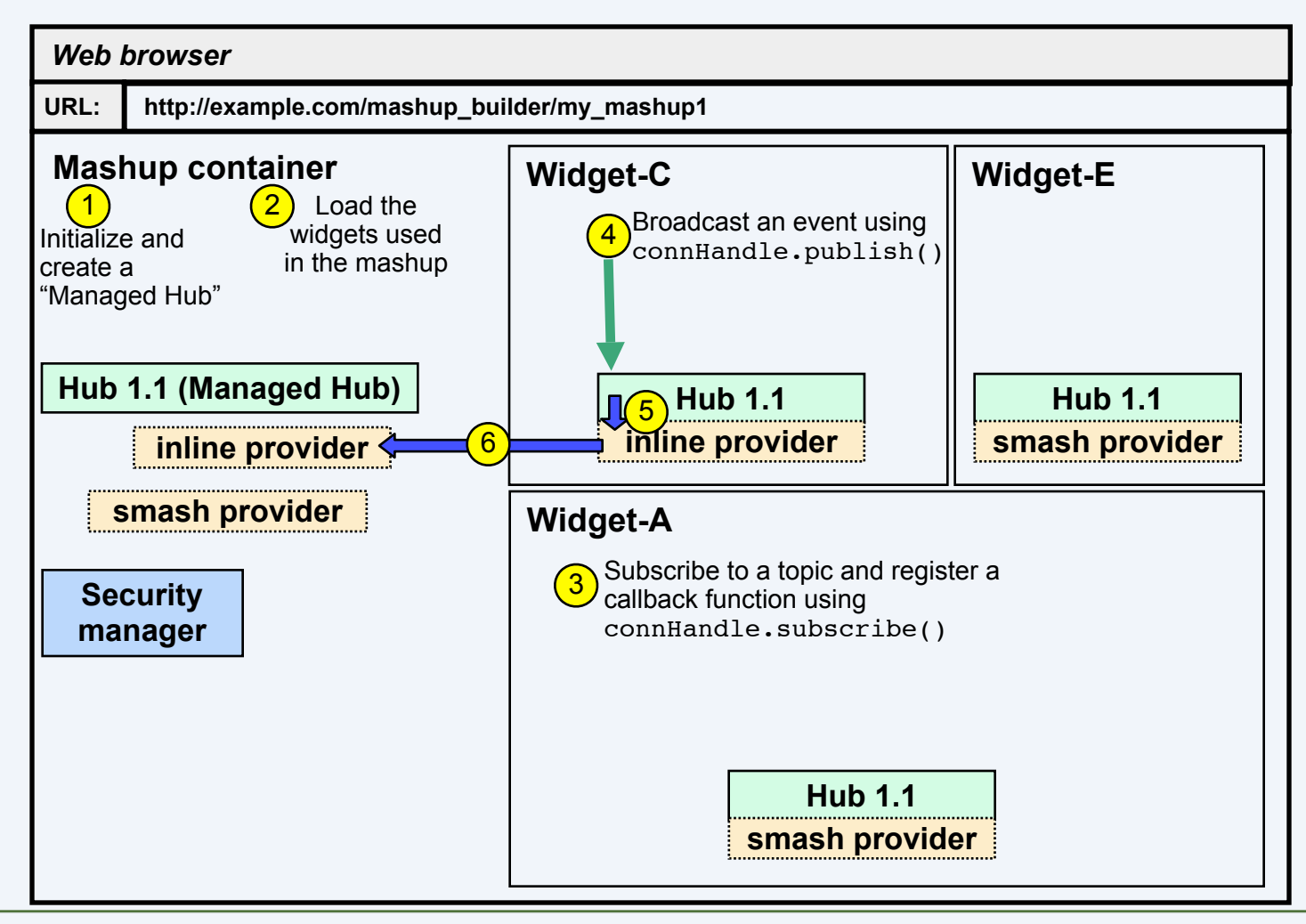

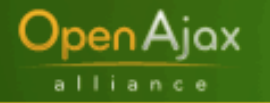

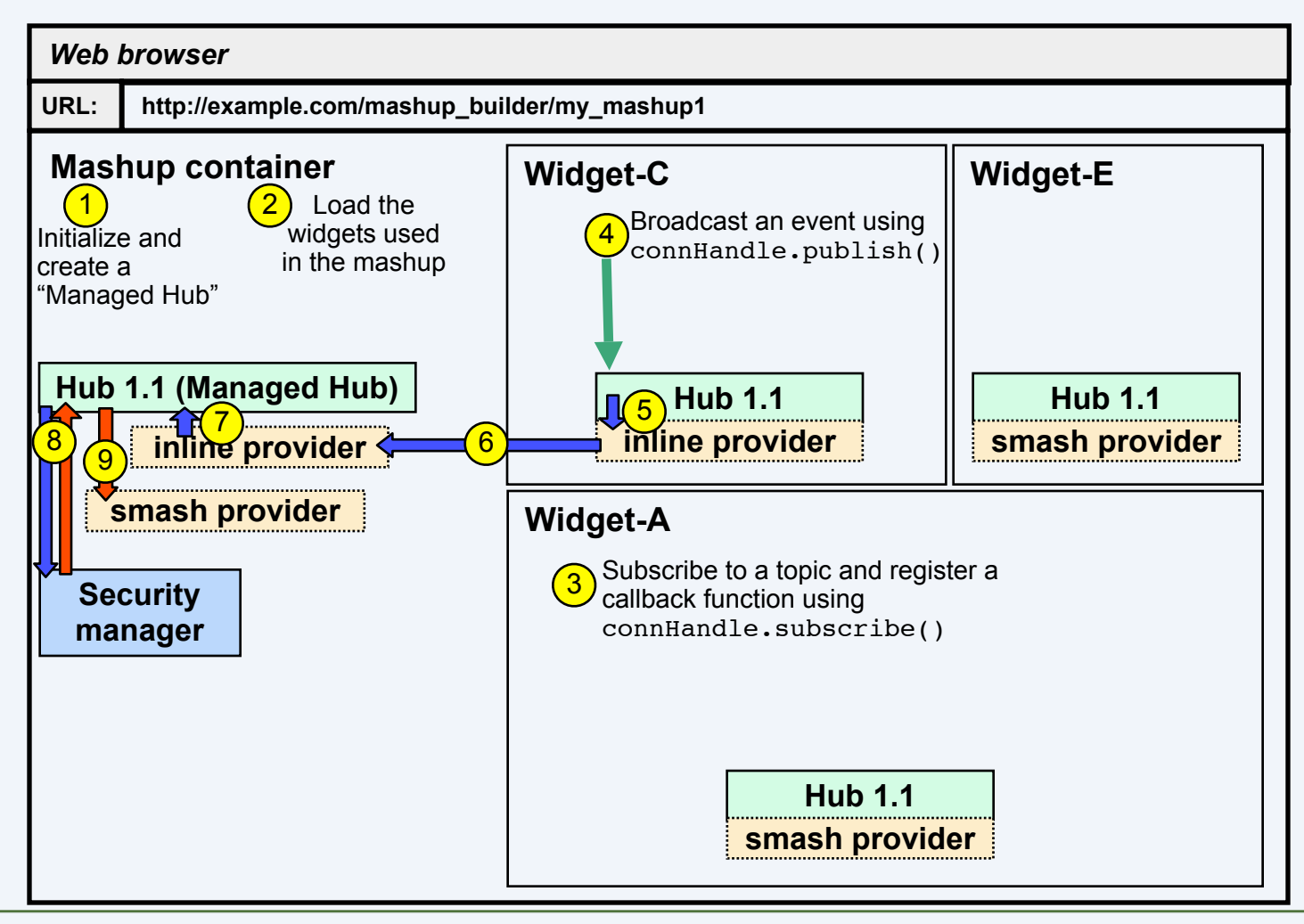

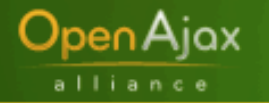

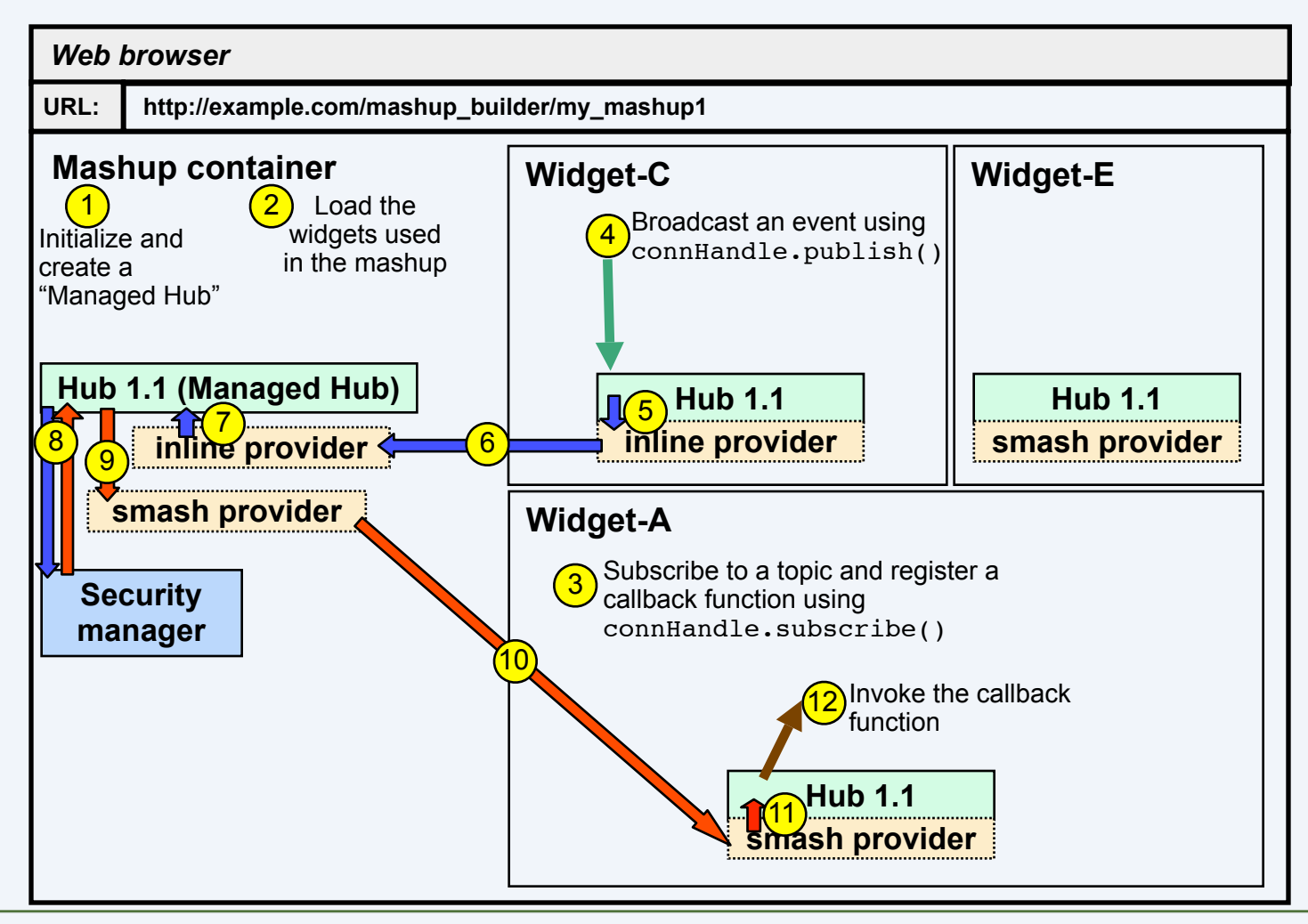

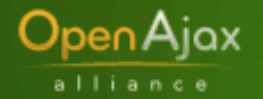

## **Sample Code of Mashup Container**

```
/* Create a new hub-instance, and get 'connection handle' */
managedHub = OpenAjax.hub.createManagedHub(pubPolicyCallback, 
  subPolicyCallback);
/* Bind Widget-A to the managedHub hub-instance */
managedHub.bind("Widget-A");
/* Setup widget-A to use smash provider */
smash.prepareForLoad({clientName:"Widget-A", uri:"http://
  widgeta.foo.com"});
/* Load widget in its own iframe */
...
/* publish */
managedHub.publish("topic2", {label1:["v1, "v2"]});
/* subscribe */
subscriptionHandle = managedHub.subscribe("topic3", 
  successCallback, eventCallback);
```
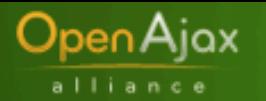

# **Sample Code (continued)**

**Callbacks to Mashup Container**

```
function pubPolicyCallback(topic, data, pubClientName, subClientName) {
   /* Make decision based on topic, and publisher, subscriber identity */
   return true;
}
function subPolicyCallback(topic, subClientName) {
   /* Make decision based on topic and subscriber identity */
   return true;
}
function successCallback(success, subscriptionHandle) {
   if (success) {
 ...
   }
}
```
**function eventCallback(subscriptionHandle, topic, data) {**

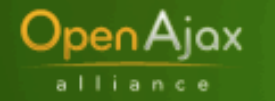

# **Sample Code of Widget-A**

```
hubConnection
```

```
=OpenAjax.hub.connect({clientName:"Widget-A", 
providerName:"http://providers.openajax.org/
smash", callback:connectCallback})
```

```
function connectCallback(success, 
 hubConnection) {
```

```
 if (!success) { …}
```

```
}
```
**…**

#### **hubConnection.publish(…)**

**subscriptionHandle = hubConnection.subscribe(…)**

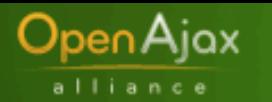

# **Current providers for Hub 1.1**

#### **SMash provider**

- **Supports client in an iframe communicating with hubinstance in parent frame** 
	- Uses some code and ideas from the SMash project
- **Security features:** 
	- Mutual authentication based on domain (client to parent, parent to client)
	- Integrity and secrecy of communication between client and parent frame
		- Integrity based on secret security token generated in browser
			- Can plugin any cryptographically secure PRNG
			- Defaults to crypto.random (Firefox), Math.random (other browsers not cryptographically secure)
	- Protection against frame-phishing attacks

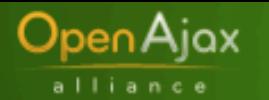

# **Current providers for Hub 1.1**

#### **Inline provider**

- **For manager and client sharing the same frame**
- **Mutually trusting so no security issues**
- **postMessage (HTML5) provider (forthcoming)**
- **Uses postMessage inter-frame communication API supported by future browsers**
- **Currently supported in Opera 8**
- **Will be in Firefox 3, IE 8 and (next version of) Safari**

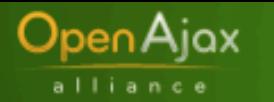

# **Hub 1.1 status**

#### **Specification**

- First draft spec (far along)
- http://www.openajax.org/member/wiki/OpenAjax\_Hub\_1.1\_Specification

#### **Reference implementation at SourceForge**

- First implementation (far along)
- http://openajaxallianc.sourceforge.net

#### **Process**

- Lead with open source
- Get mashups features working first, then add communications features

#### **Timeline for Hub 1.1**

- **Now:** Detailed review within Interoperability Working Group
- **Spring 2008:** Stable, complete spec
- **July-September 2008:** InteropFest (with OpenAjax Metadata)
- **Fall 2008:** Finalize and approve

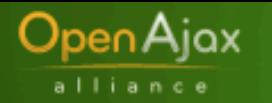

# **For More Information**

- Web site: **http://www.openajax.org**
- Wiki: **http://www.openajax.org/member/wiki**
- Blog: **http://www.openajax.org/blog**
- Mail list: **public@openajax.org**
- Email: **Jon Ferraiolo <jferrai@us.ibm.com>**

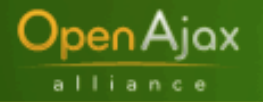

# **Backup Slides**

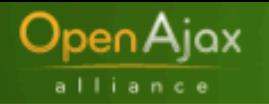

# **How SMash works**

#### **Web site layout:**

 ./index.html ./component1.html ./component2.html ./tunnel.html

#### **/etc/hosts changes**

127.0.0.1 mashup.foo.com 127.0.0.1 a01.foo.com 127.0.0.1 a02.foo.com 127.0.0.1 a03.foo.com 127.0.0.1 a04.foo.com etc.

http://www.foo.com/index.html

http://a01.foo.com/component1.html

http://www.foo.com/tunnel.html

http://a02.foo.com/component2.html

http://www.foo.com/tunnel.html

Mashup application (index.html):

- Manages instantiation of all mashup components
- Manages all cross-frame communications

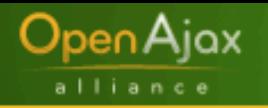

# **Mashups**

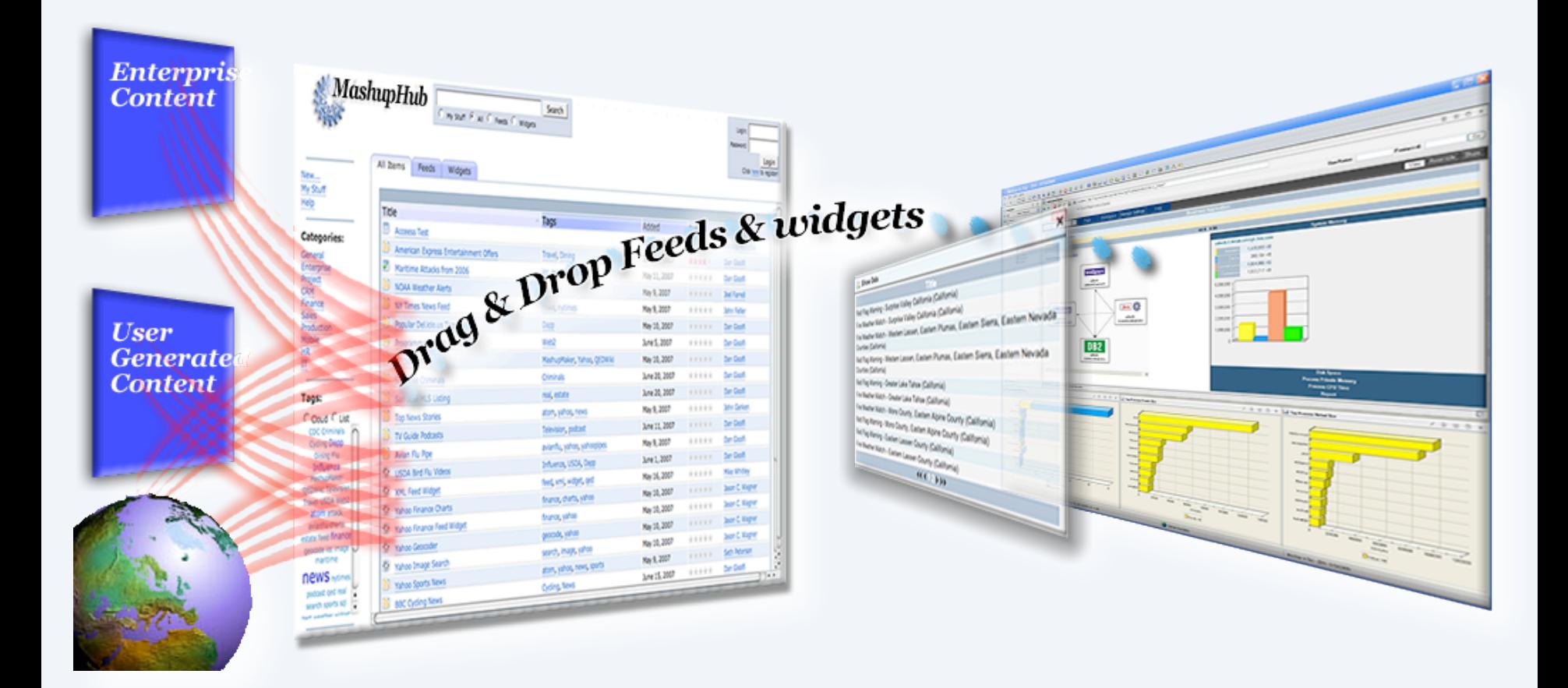